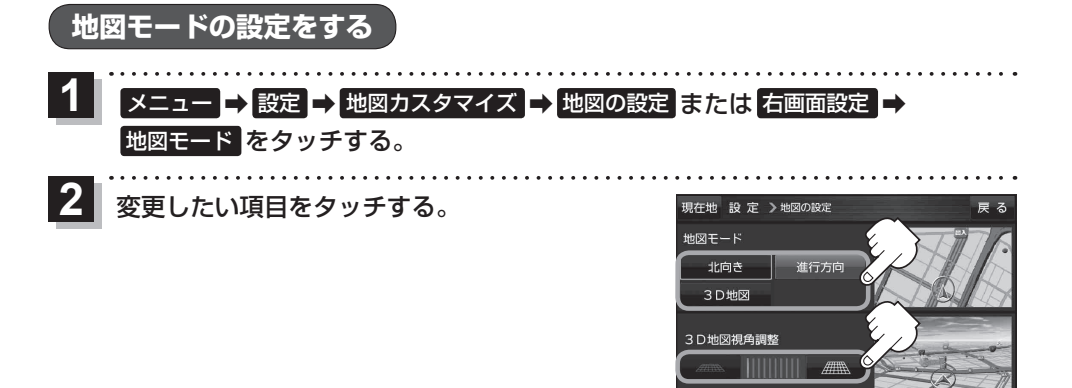

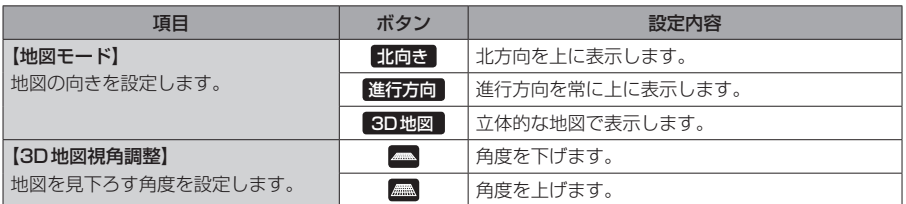

## **現在地(自車)マークの位置を修正する**

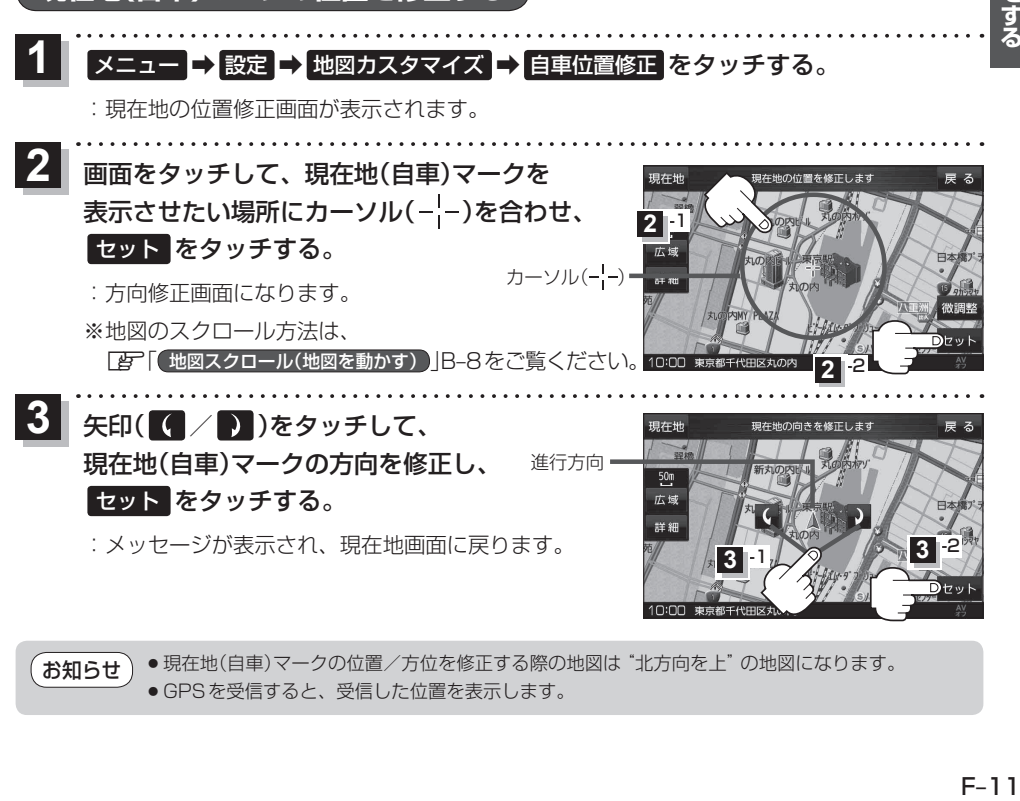

●現在地(自車)マークの位置/方位を修正する際の地図は "北方向を上"の地図になります。 ● GPSを受信すると、受信した位置を表示します。 お知らせ

**各種設定**